# Informatyczne podstawy projektowania - opis przedmiotu

## Informacje ogólne

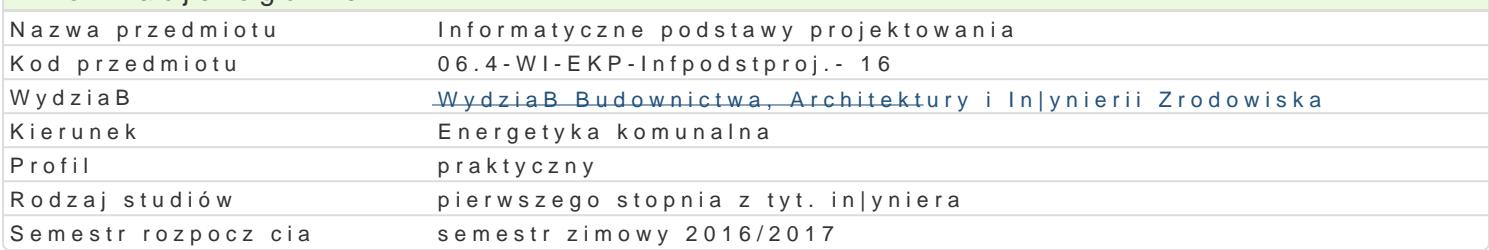

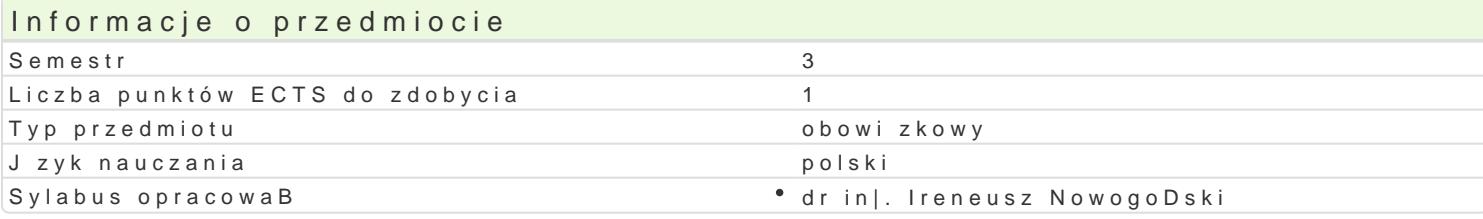

#### Formy zaj

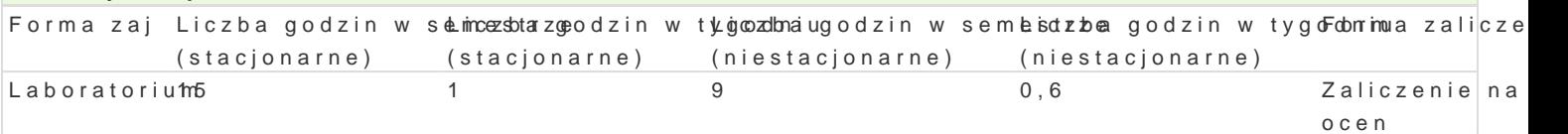

## Cel przedmiotu

Zapoznanie studentów z mo|liwo[ciami wykorzystania programowania i obliczeD numerycznych w zast

#### Wymagania wstpne

Formalne: Matematyka, Grafika in|ynierska, Komputerowe wspomaganie projektowania, Podstawy konstrukcji maszyn

Nieformalne: brak

### Zakres tematyczny

Numeryczne rozwi zywanie równaD nieliniowych. CaBkowanie numeryczne. Rozwi zywanie liniowych u

#### Metody ksztaBcenia

metody podajce: wykBad informacyjno- problemowy.

metody wiczeniowo-praktyczne: metoda laboratoryjna.

## Efekty uczenia si i metody weryfikacji osigania efektów uczenia si

Opis efektu Symbole efektówetody weryfikacji Forma zaj Student potrafi wykorzysta programow<sup>o</sup>a <u>Kie</u>l podstawo<sup>o</sup>wycy konanie sprawozdaD laboralia byojmayto hium metod numerycznych

Student stale pogB bia swoj wiedz pos bubbing i c si rojanky tog w trakcie zaj blaboratorium no[nikami informacji

## Warunki zaliczenia

wiczenia laboratoryjne warunkiem zaliczenia jest uzyskanie pozytywnej oceny z wszystkich przewio Ocena koDcowa jest [redni wa|on ocen wszystkich elementów skBadowych ksztaBcenia (uwzgl dniaj

### Literatura podstawowa

MateriaBy dydaktyczne na stronie domowej Instytutu

Lewandowski M., Tworzenie Makr W Vba Dla Excela 2010/2013 wiczenia, Helion 2014

Wrotek W., VBA dla Excela 2010 PL. 155 praktycznych przykBadów, Helion 2011

# Literatura uzupeBniajca Uwagi

Zmodyfikowane przez dr inż. Ireneusz Nowogoński (ostatnia modyfikacja: 31-08-2016 18:53)

Wygenerowano automatycznie z systemu SylabUZ